How To Install [Wordpress](http://afile.westpecos.com/doc.php?q=How To Install Wordpress Using Cpanel X) Using Cpanel X >[>>>CLICK](http://afile.westpecos.com/doc.php?q=How To Install Wordpress Using Cpanel X) HERE<<<

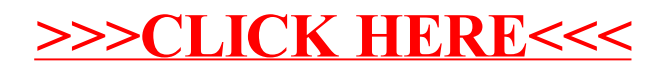